# **UNIVERSIDAD AUTÓNOMA DE BAJA CALIFORNIA**

**COORDINACIÓN GENERAL DE FORMACIÓN PROFESIONAL**

**PROGRAMA DE UNIDAD DE APRENDIZAJE**

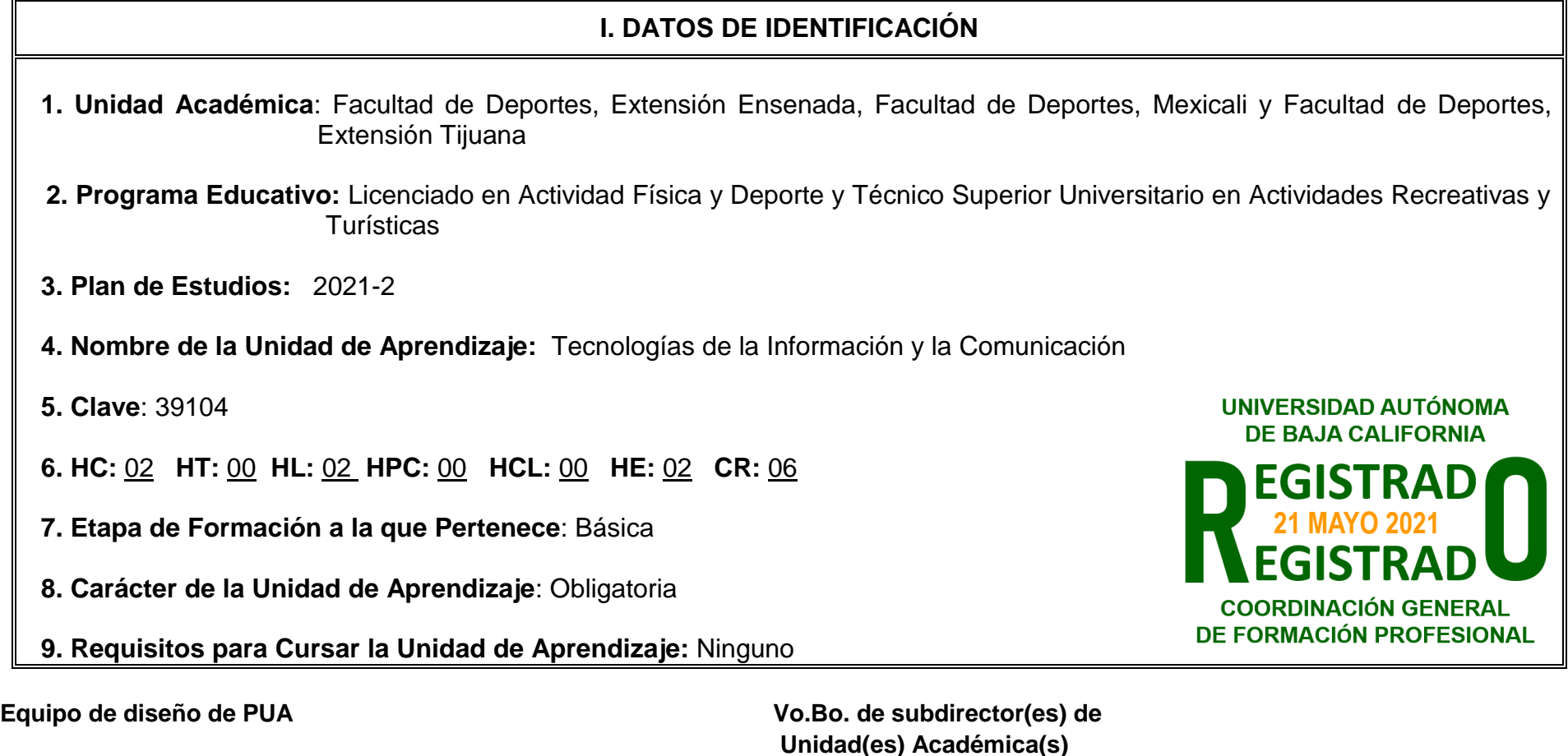

Samuel Nicolás Rodríguez Lucas **Matematica Samuel Nicolás Rodríguez Lucas** Juan José Calleja Núñez

**Unidad(es) Académica(s)** José Luis Bermúdez Flores Esteban Hernández Armas Irma Cruz Soto **Samuel Nicolas Rodríguez Lucas** Samuel Nicolas Rodríguez Lucas

**Fecha:** 26 de octubre de 2020

# **II. PROPÓSITO DE LA UNIDAD DE APRENDIZAJE**

La finalidad de la unidad de aprendizaje Tecnologías de la Información y la Comunicación es eficientar e innovar actividades de la actividad física mediante el uso de las TICS.

Su utilidad radica en que el alumno desarrolle habilidades en el uso de las herramientas tecnológicas para su aplicación en la solución de problemas en la actividad física.

Esta asignatura pertenece a la etapa básica con carácter obligatorio y forma parte del área de conocimiento Administrativa.

# **III. COMPETENCIA GENERAL DE LA UNIDAD DE APRENDIZAJE**

Elaborar documentos electrónicos para el manejo de presentaciones, video, textos y cálculo, mediante el uso de herramientas de las tecnologías de la información y la comunicación, para eficientar e innovar actividades de la actividad física, con actitud objetiva, creativa, ordenada y responsable.

# **IV. EVIDENCIA(S) DE APRENDIZAJE**

Elabora proyecto de la actividad física y deporte que incluya:

- Temática de estudio, que se tratarán mediante las herramientas de las TIC.
- Planteamiento de proyecto y objetivo que incluya el uso, medición y presentación de una propuesta digital considerando mínimamente aspectos de presentación digital (Video, Infografía, Página Web,Etc) para representar la problemática a atender.
- Diseño e implementación de un manual de ayuda para el tema tratado (Documento de texto con: Estructura) relevante al problema trabajado y los cálculos o acciones necesarias a resolver.
- Elaboración de base de datos, mediante herramientas web y google Docs para la recolección de información.
- Elaboración de un Dashboard de una hoja de cálculo, para procesar y manejar la información recolectada de la problemática de la actividad física: Incluye automatización de la información, personalización de gráficas y fuentes de datos

El proyecto deberá entregarse con una estructura propuesta por la unidad académica en el formato digital.

# **V. DESARROLLO POR UNIDADES UNIDAD I. Tecnologías de la información y la comunicación**

# **Competencia:**

Identificar los conceptos fundamentales de las tecnologías de la información y la comunicación, a través de la revisión bibliográfica y el estudio de casos, para comprender su aplicación en la vida diaria, con actitud analítica, reflexiva y crítica.

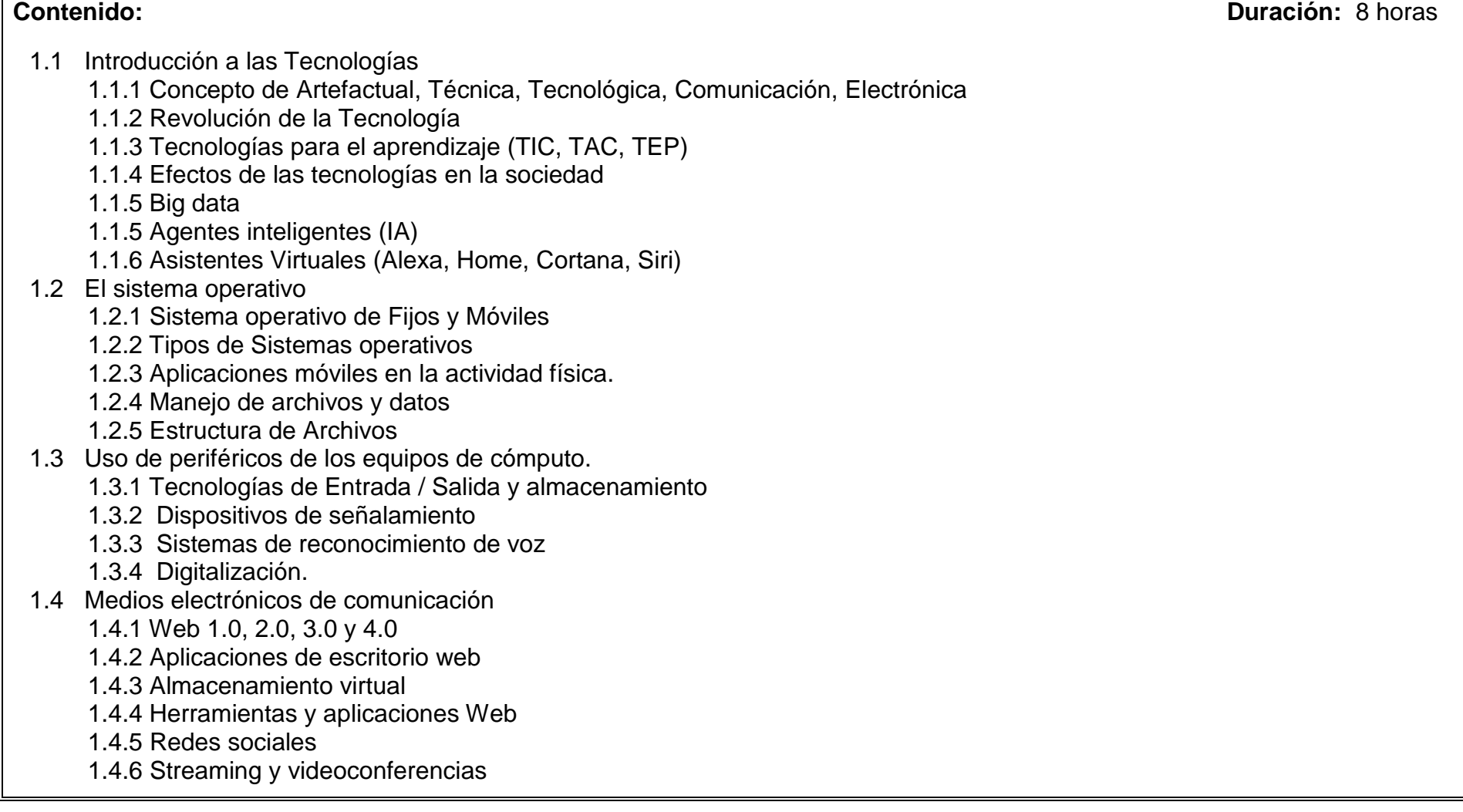

# **Competencia:**

Organizar información, mediante las herramientas del procesador de textos, para elaborar documentos académicos estructurados, con actitud colaborativa, creativa y diligente.

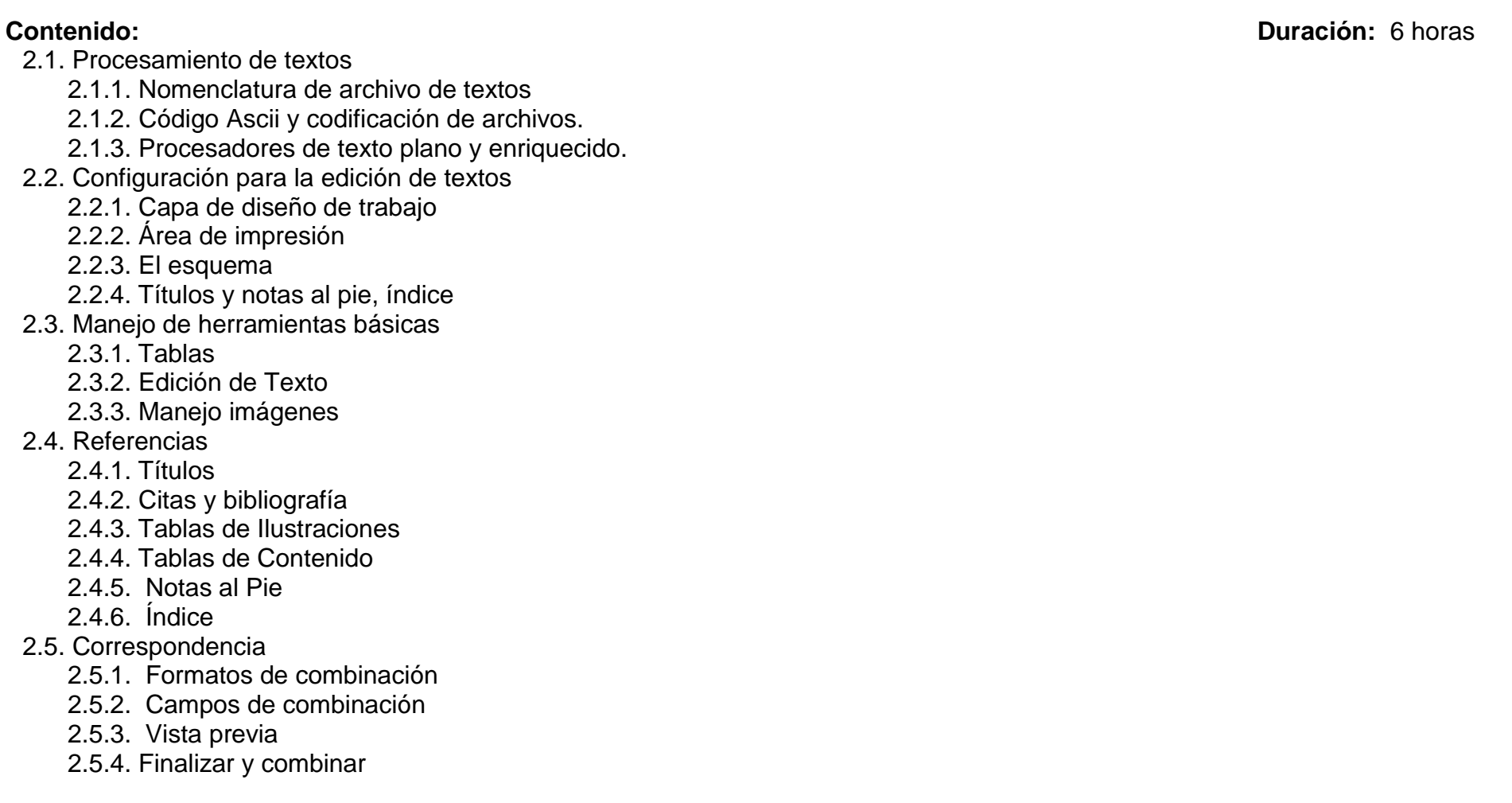

## **Competencia:**

Analizar datos, mediante las herramientas de la hoja de cálculo, para brindar información en la solución de problemáticas de la actividad física, con actitud analítica, responsable y crítica.

**Contenido: Duración:** 12 horas

- 3.1 Conceptos básicos de la hoja de cálculo
	- 3.1.1. Características de la hoja de cálculo
	- 3.1.2. Elementos de la Hoja de cálculo
	- 3.1.3. Operaciones aritméticas y lógicas básicas
	- 3.1.4. Referencias, Tipos y Navegación
- 3.2. Manejo de funciones
	- 3.2.1. Fecha y Hora
	- 3.2.2. Estadísticas
	- 3.2.3. Búsqueda y referencia
	- 3.2.4. Lógicas
	- 3.2.5. Texto
- 3.3. Gráficos
	- 3.3.1. Tipos de gráfico
	- 3.3.2. Ilustraciones
	- 3.3.3. Minigráficos
	- 3.3.4. Gráficos combinados
- 3.4. Manejo de información y tratamiento de datos
	- 3.4.1. Consolidación de datos
	- 3.4.2. Filtros
	- 3.4.3. Tablas dinámicas
	- 3.4.4. Gráficos dinámicos

#### **Competencia:**

Elaborar documentos informativos, mediante la identificación de herramientas tecnológicas y el uso de los elementos de la presentación, para promover una comunicación asertiva, con actitud abierta, creativa y autocrítica.

**Contenido: Duración:** 6 horas

- 4.1 Conceptos de la presentación
	- 4.1.1 Elementos de una hoja de presentación
	- 4.1.2 Tipos de plantillas y uso de plantillas personalizadas
	- 4.1.3 Procesos de animación
	- 4.1.4 Características principales para el desarrollo y la exposición
- 4.2 Transiciones y efectos
	- 4.2.1 Animaciones
	- 4.2.2 Entrada
	- 4.2.3 Énfasis
	- 4.2.4 Salida
	- 4.2.5 Trayectorias de movimiento
	- 4.2.6 Uso de video
- 4.3 Control de presentación
	- 4.3.1 Tiempos de presentación
	- 4.3.2 Tipos de presentación
	- 4.3.3 Resolución de presentación

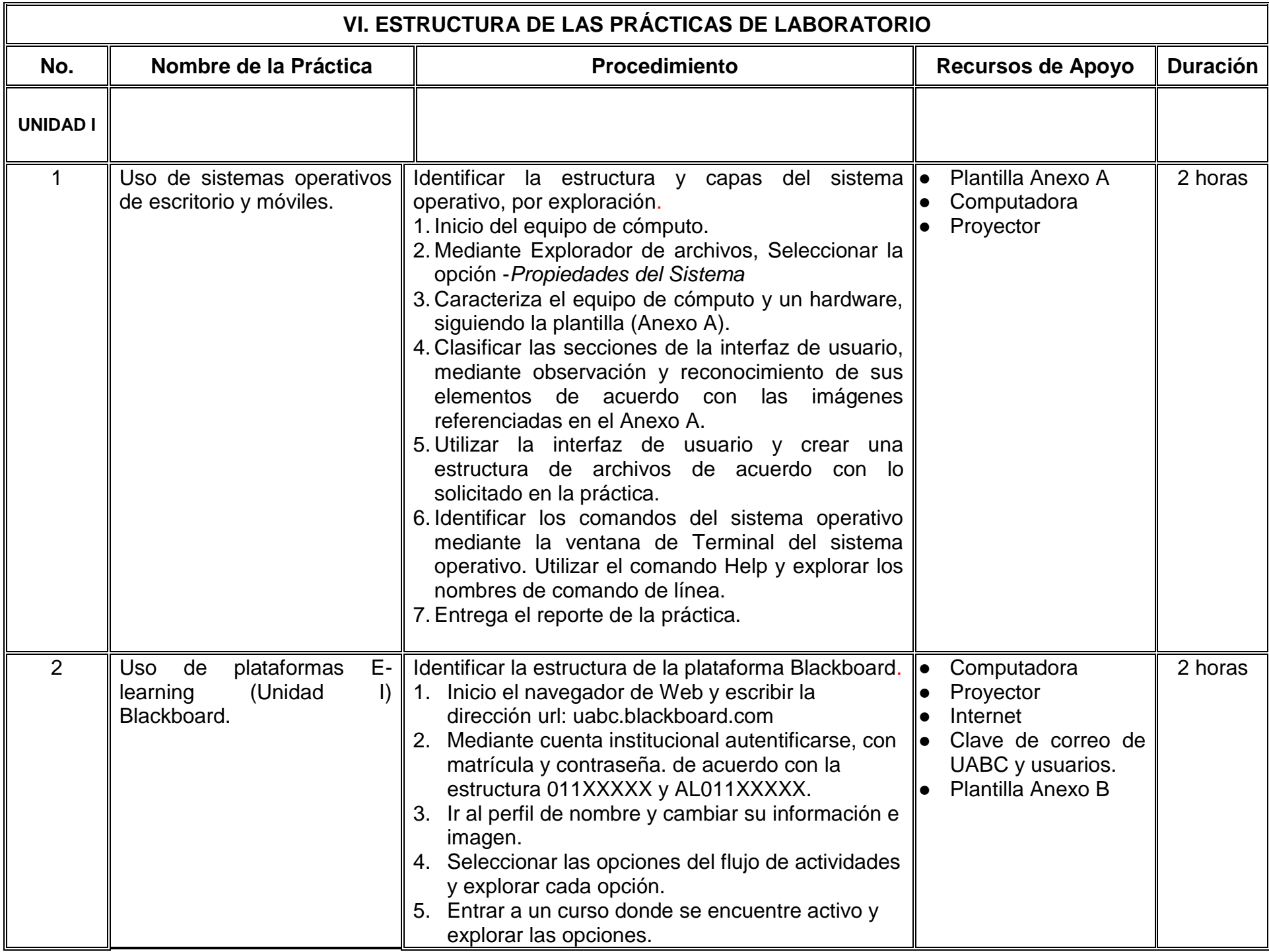

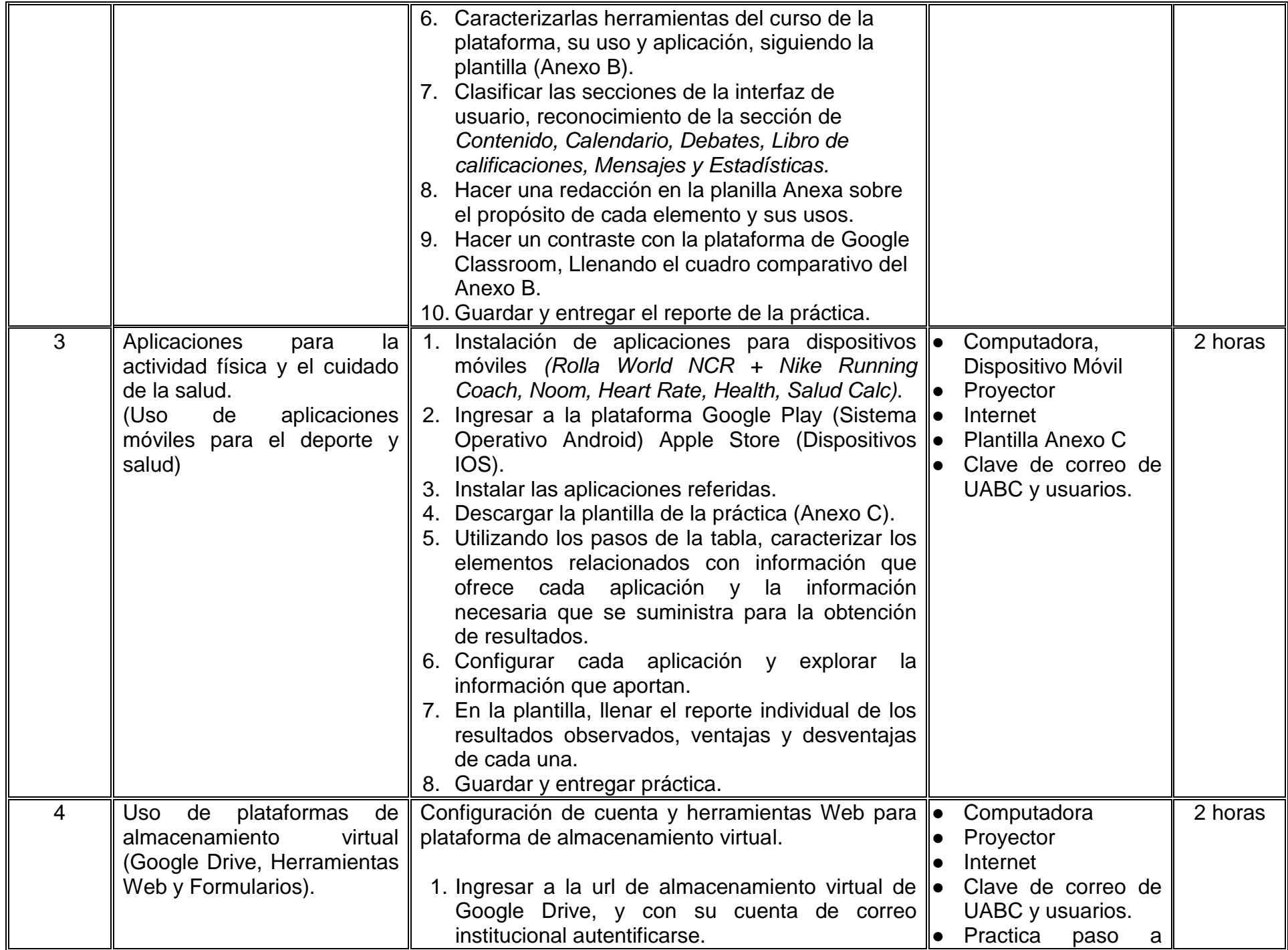

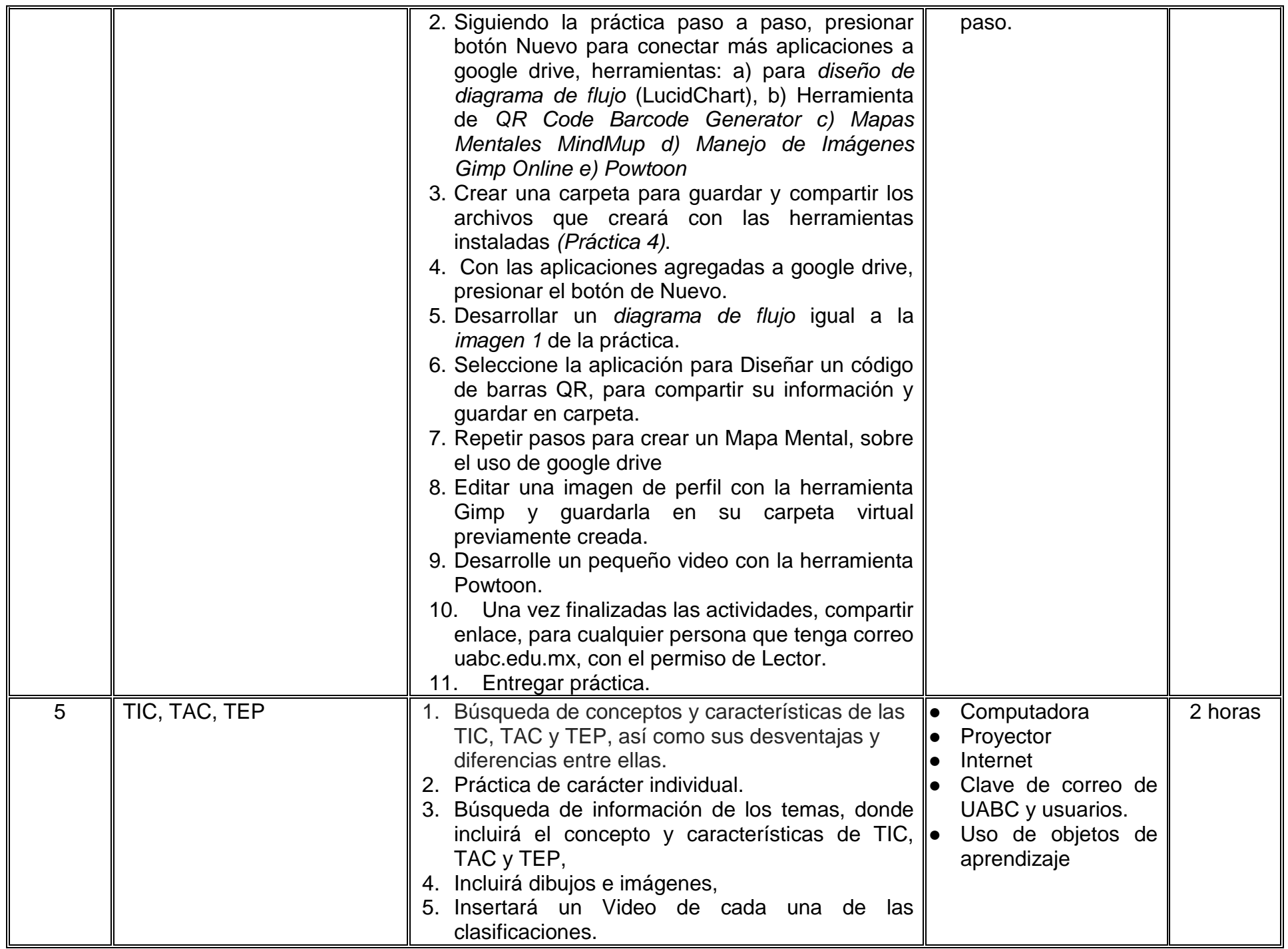

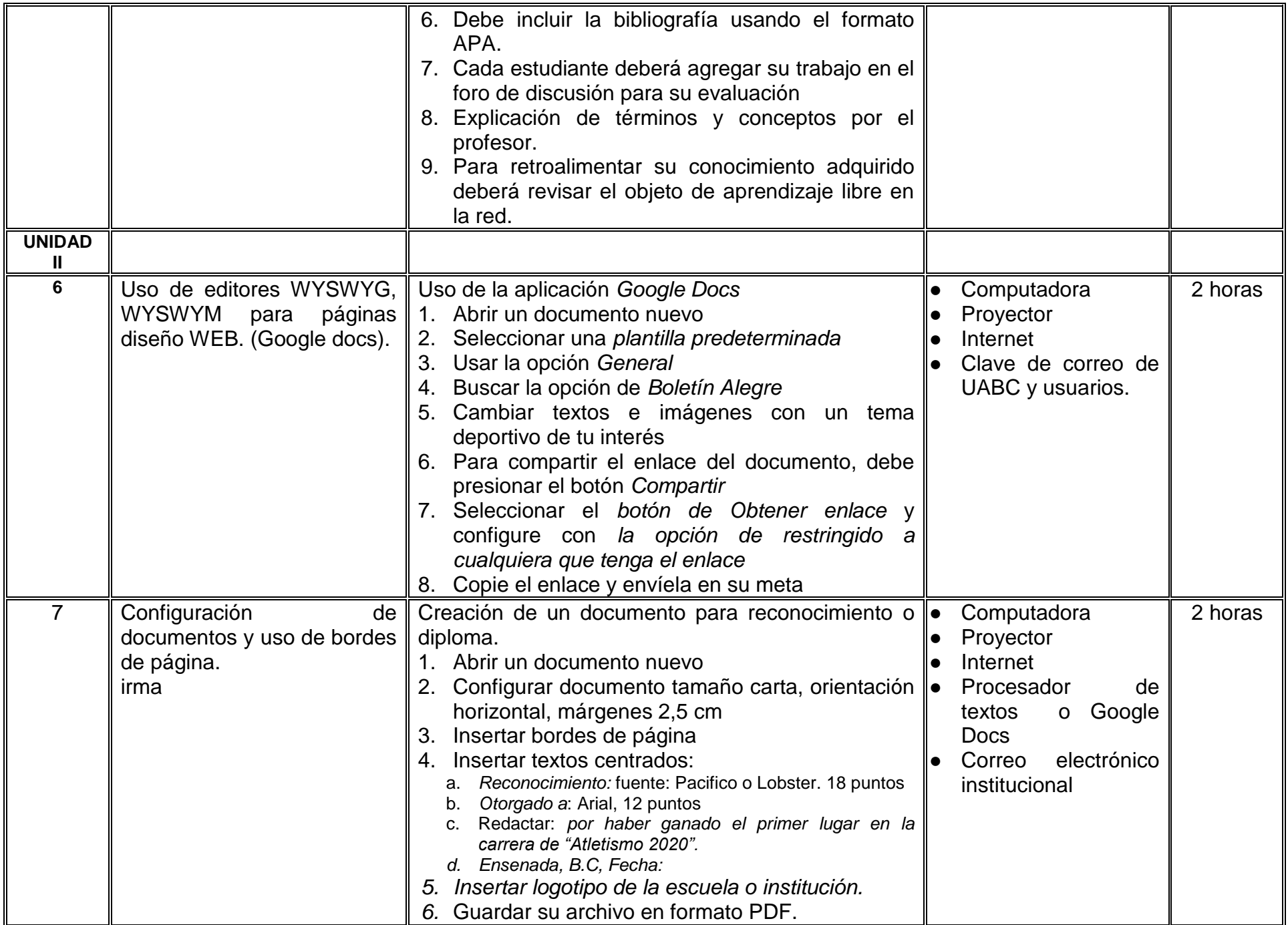

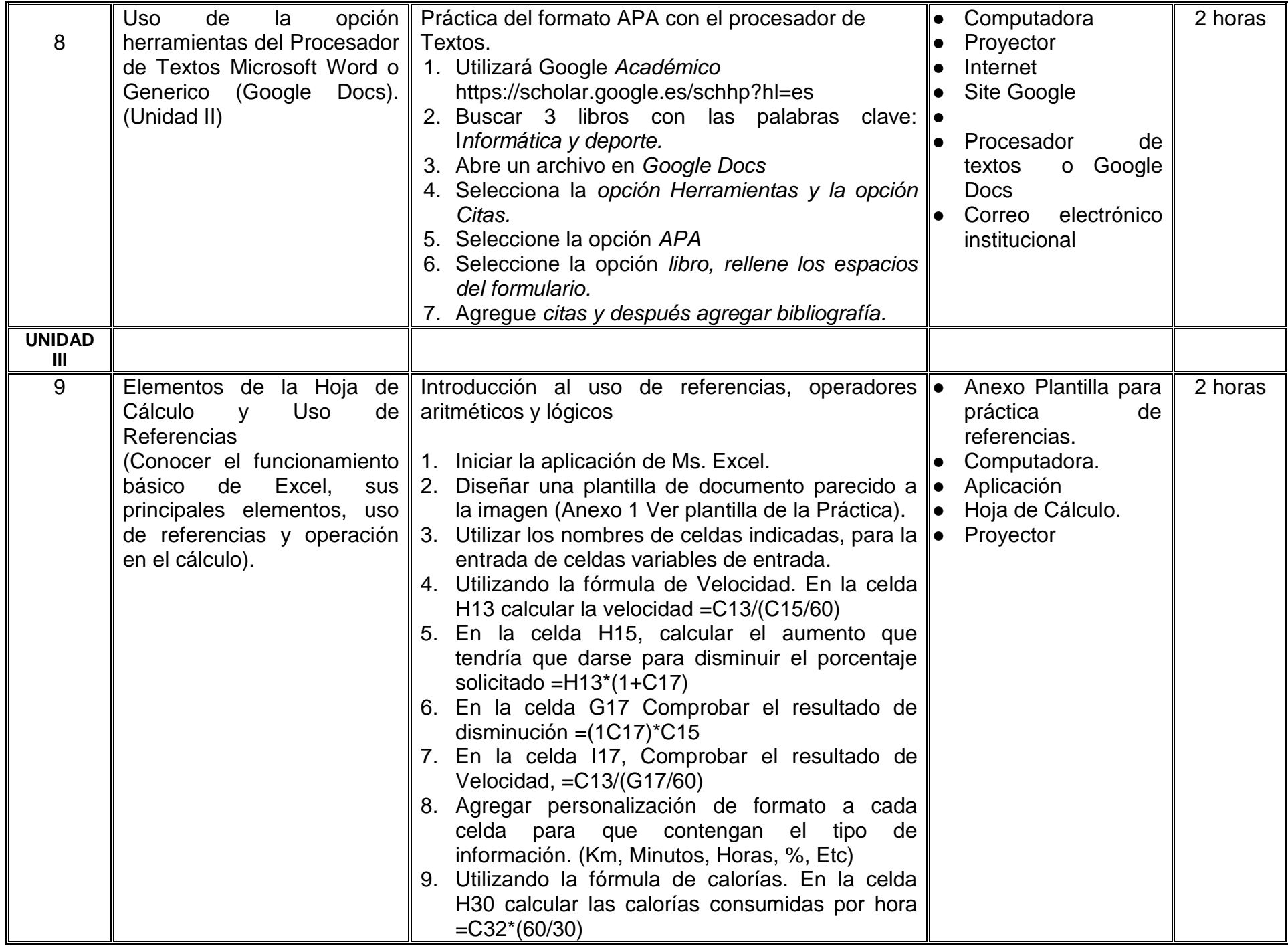

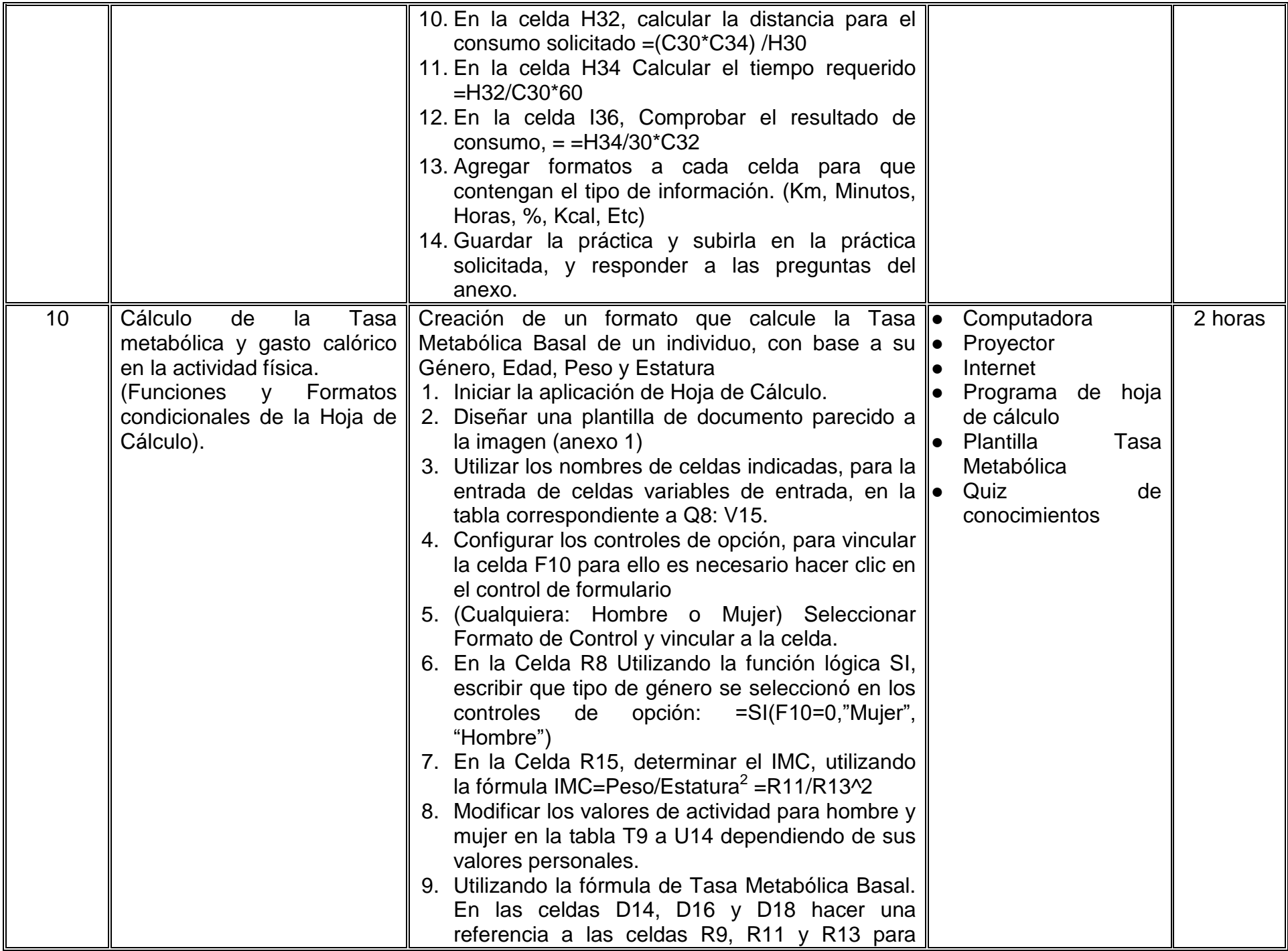

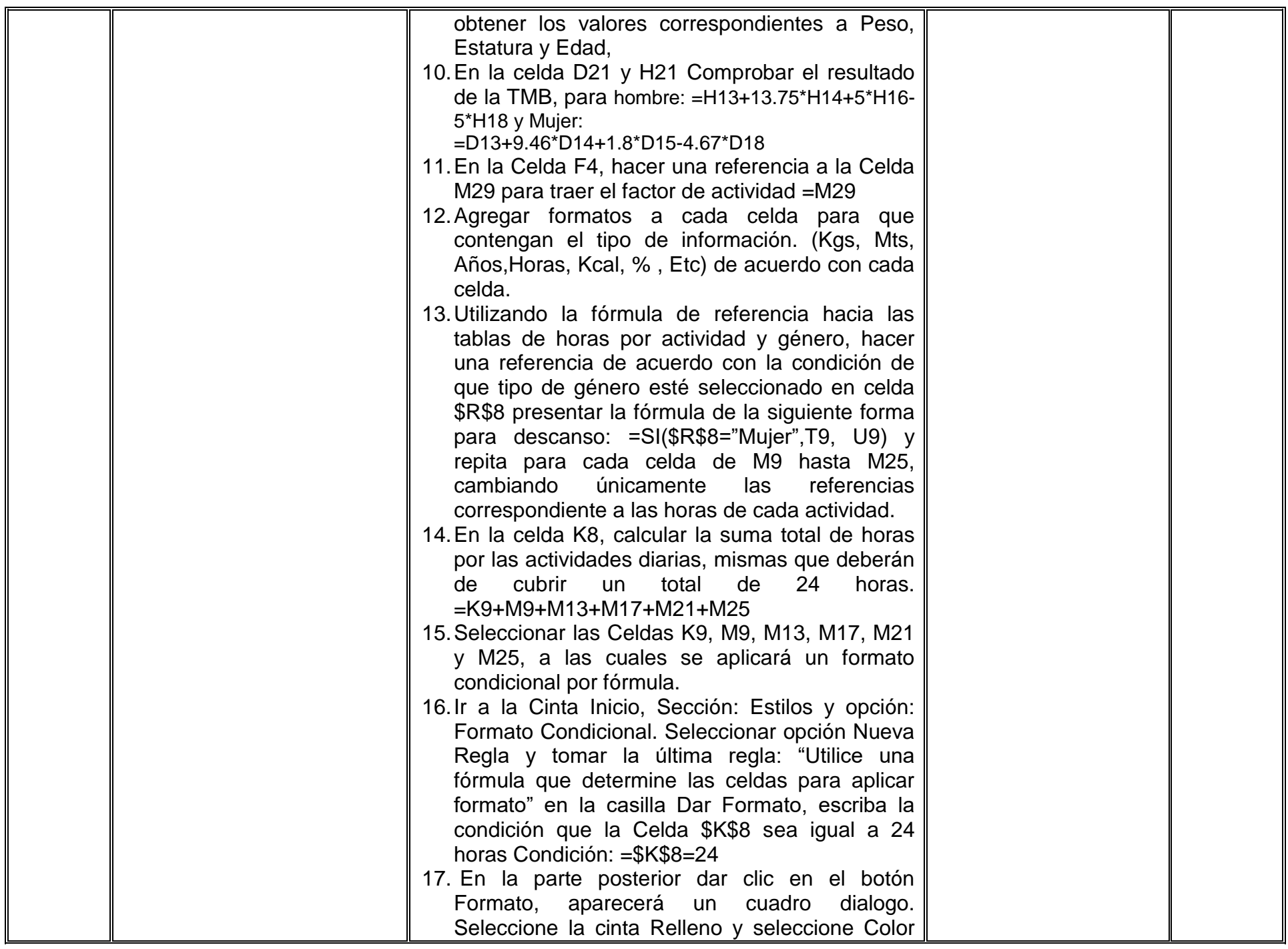

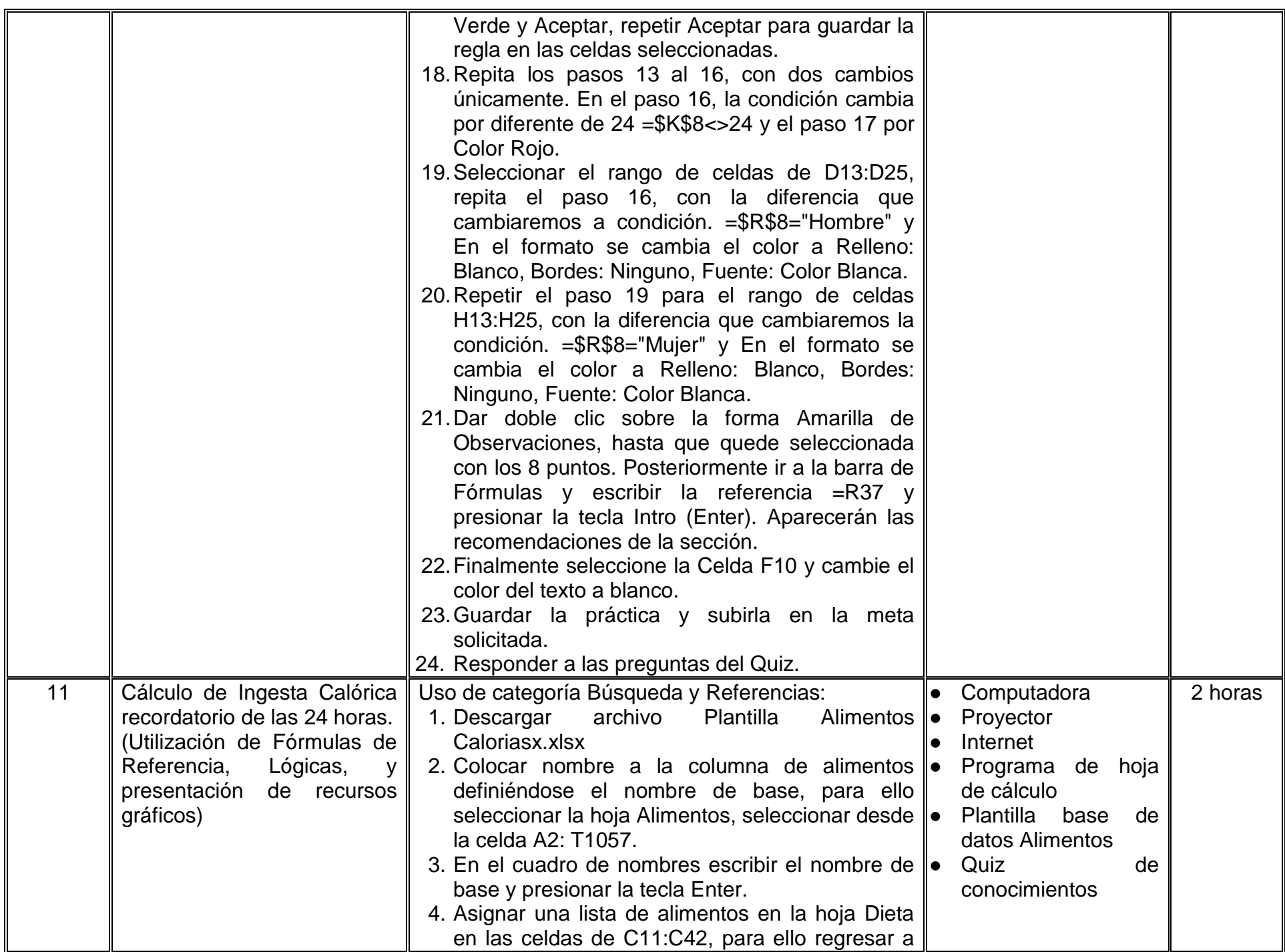

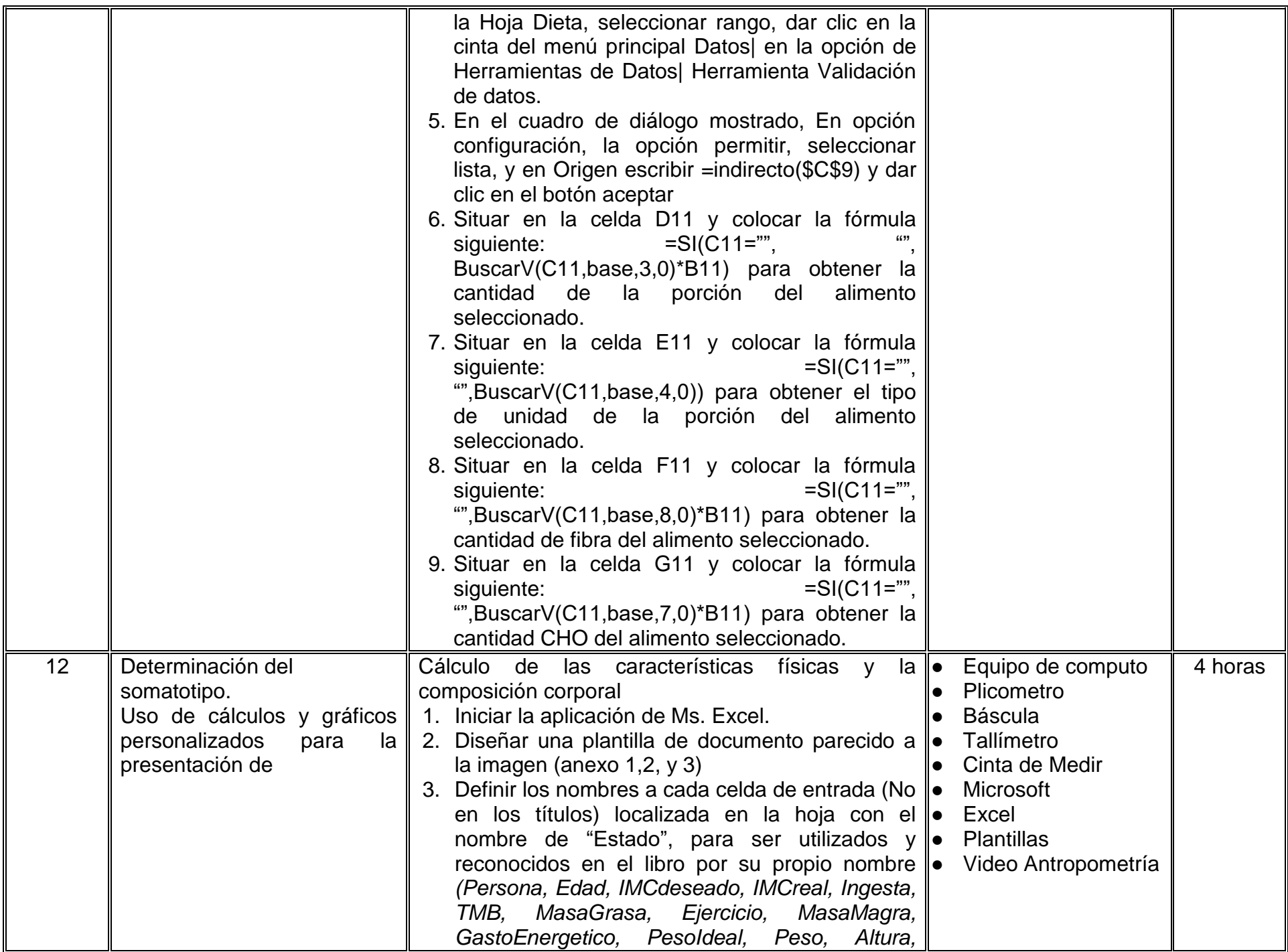

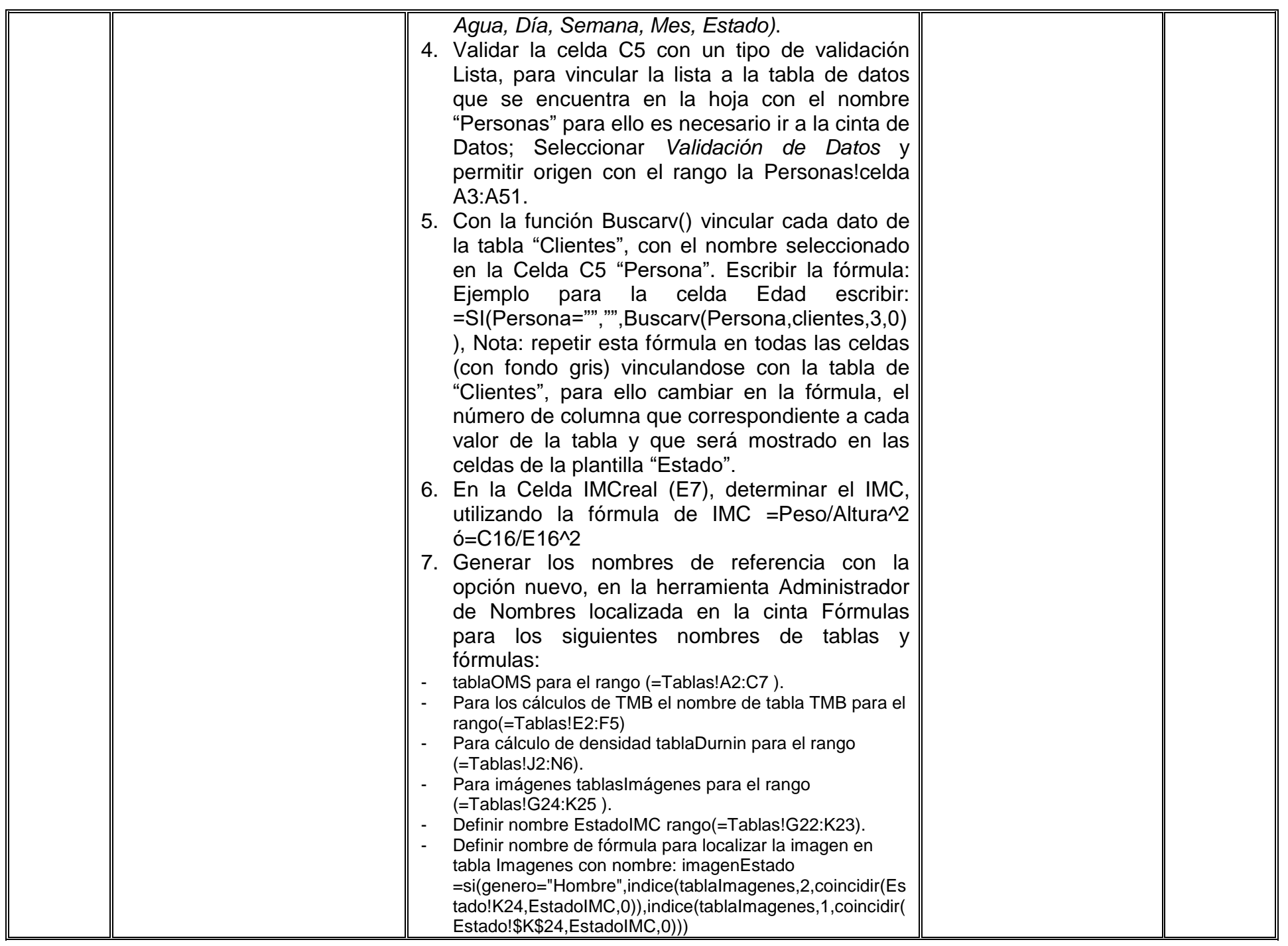

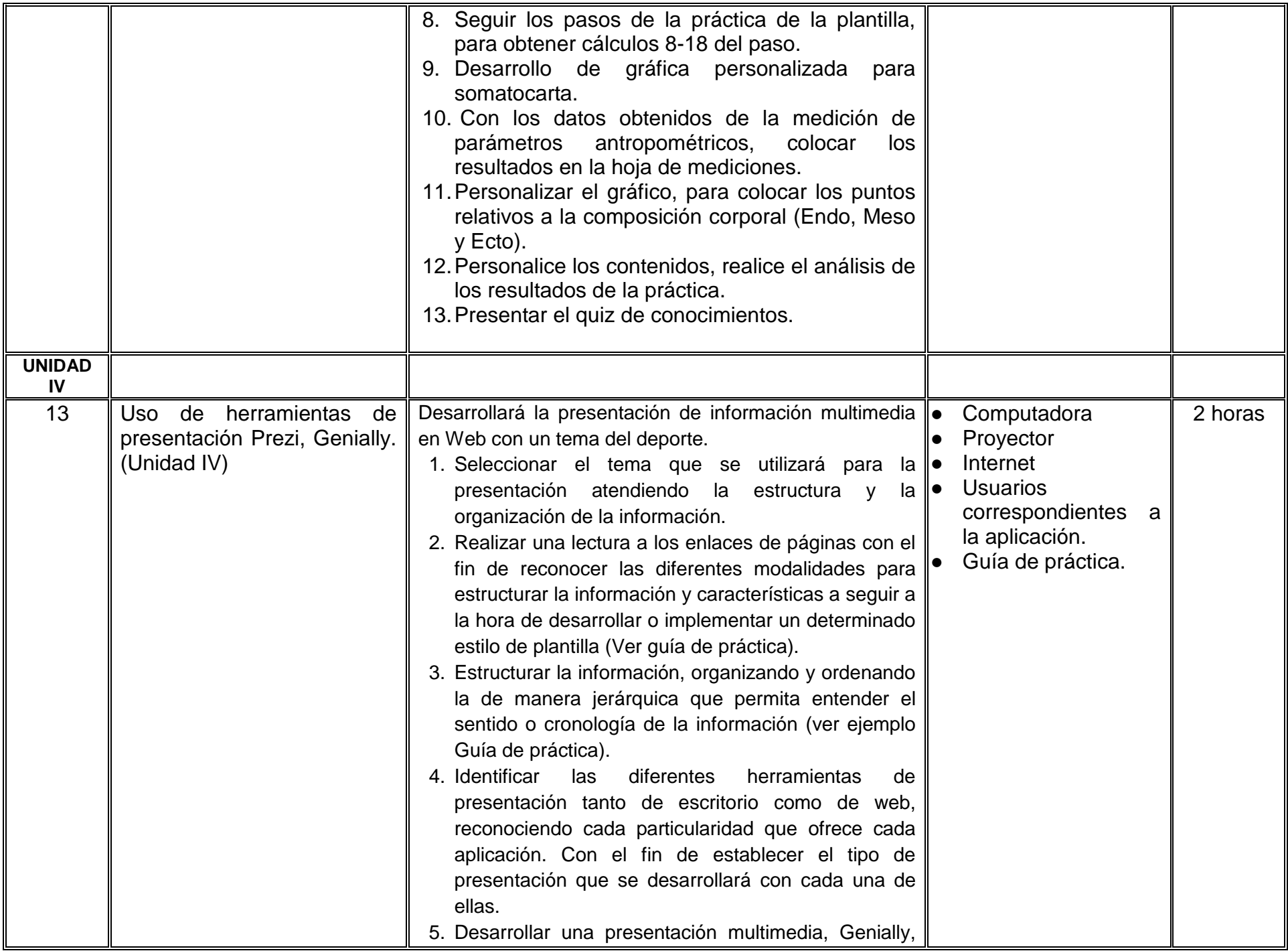

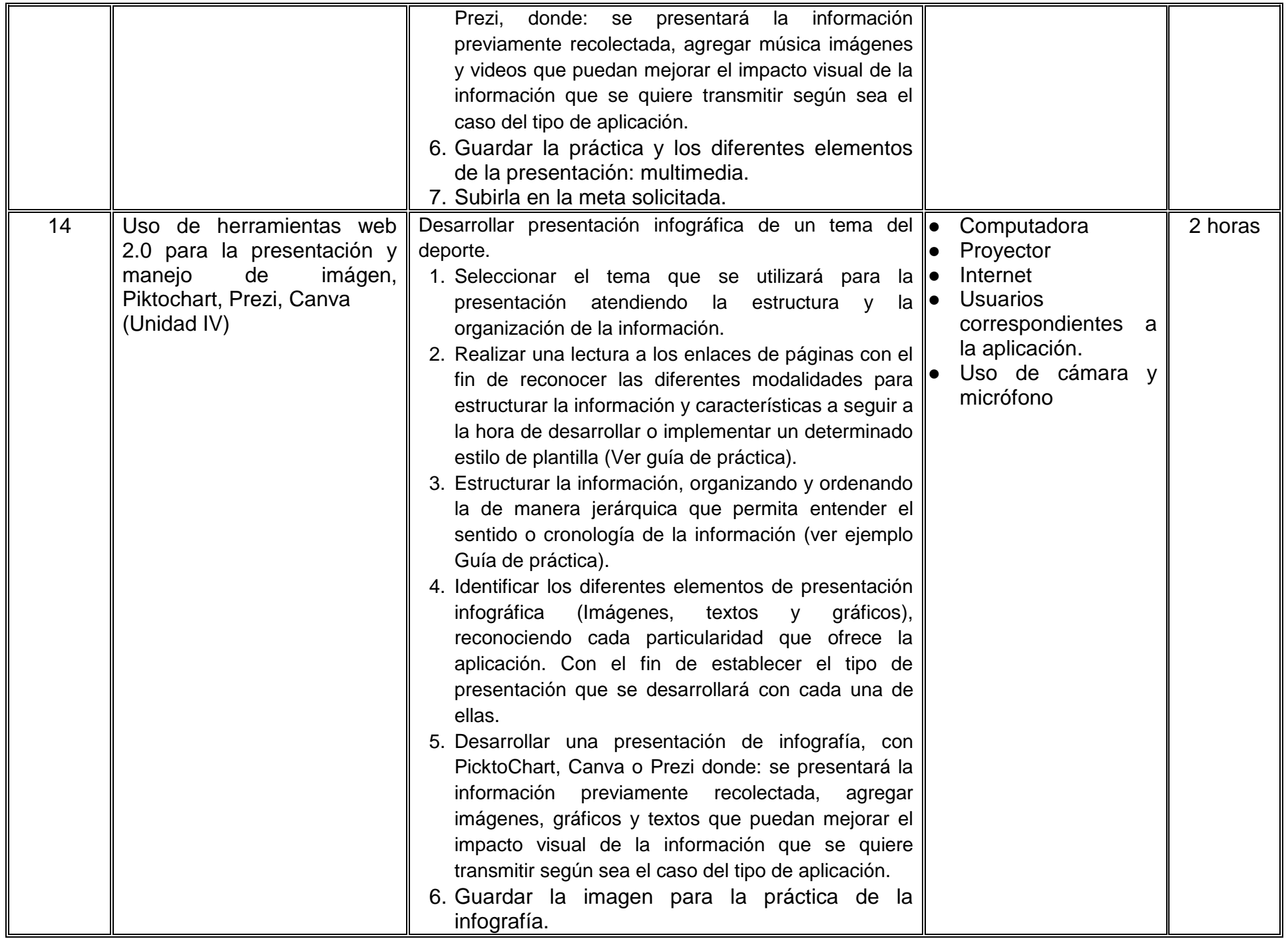

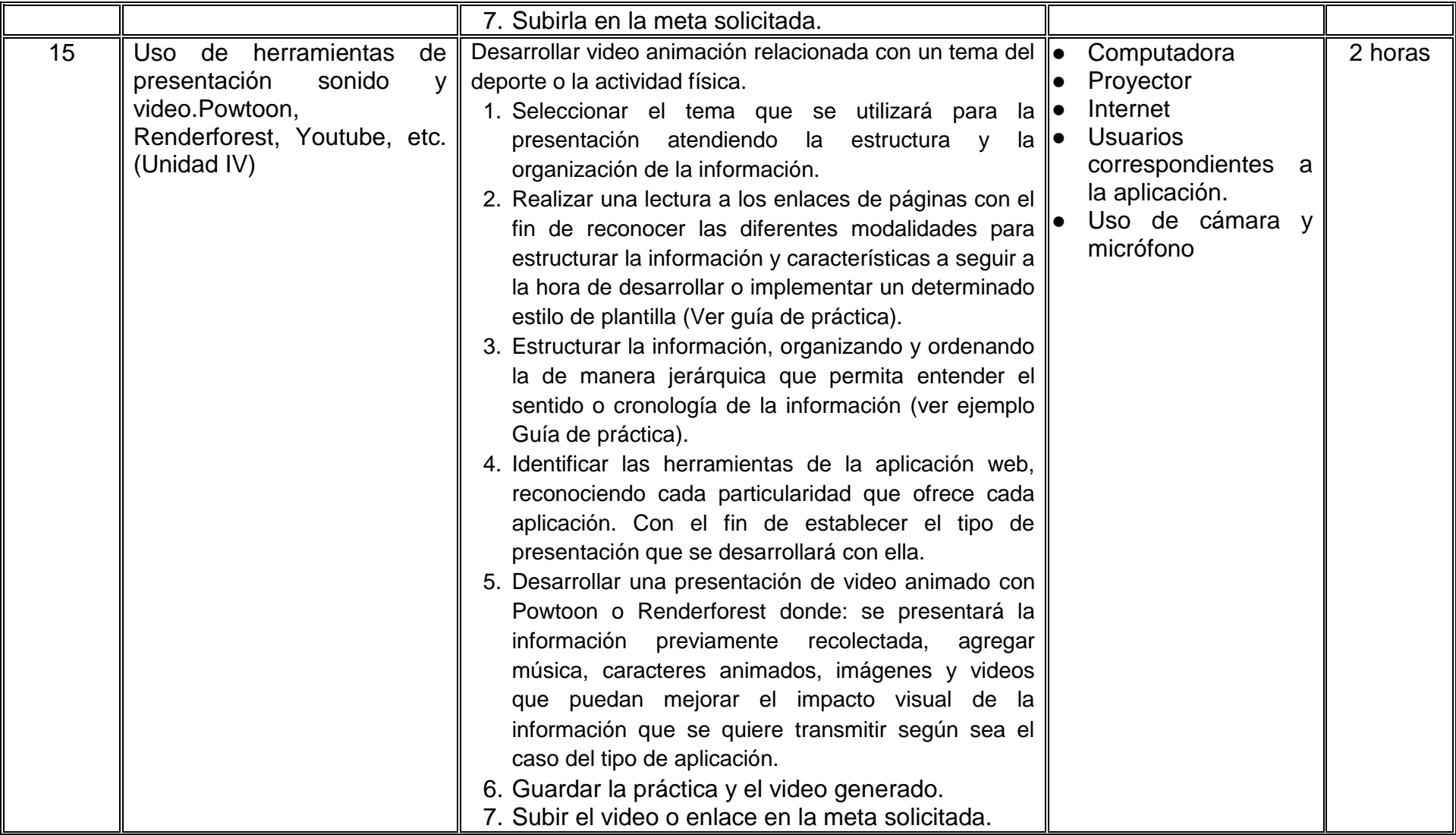

# **VII. MÉTODO DE TRABAJO**

**Encuadre:** El primer día de clase el docente debe establecer la forma de trabajo, criterios de evaluación, calidad de los trabajos académicos, derechos y obligaciones docente-alumno.

## **Estrategia de enseñanza (docente):**

La estrategia de aprendizaje por descubrimiento que propone este curso, es el desarrollo autónomo de un producto final "proyecto integral de TIC" que contempla la aplicación de conceptos, métodos y técnicas con el uso de herramientas tecnológicas, que se verán a través de unidades organizadas en prácticas secuenciadas en la conceptualización y uso de procedimientos, mediante actividades síncronas y asíncronas que ofrecen recursos de vídeo, información documental, quiz de autoaprendizaje y casos prácticos que les permitan a los estudiantes observar las problemáticas atendidas por TIC en la actividad física y deporte.

El profesor guiará, retroalimenta y fortalece los aprendizajes con actividades, método de proyectos, aprendizaje basado en problemas, técnica expositiva, debates, ejercicios prácticos, foros, entre otras, de forma presencial que profundicen el nivel de aprendizaje; así como un espacio para integrar los contenidos e ir revisando el curso y avances de los estudiantes.

#### **Estrategia de aprendizaje (alumno):**

El estudiante, realiza actividades, concentrando su actividad en la comprensión y habilitación de las diferentes herramientas de software y métodos necesarios en el uso de un dispositivo de cómputo, mismos que el estudiante trabajará mediante metas establecidas relacionadas con el área de la profesión y actividades de investigación, estudio de caso, trabajo en equipo, exposiciones, organizadores gráficos, ensayos, resúmenes, cuadros comparativos, prácticas de laboratorio y demás.

# **VIII. CRITERIOS DE EVALUACIÓN**

La evaluación será llevada a cabo de forma permanente durante el desarrollo de la unidad de aprendizaje de la siguiente manera:

## **Criterios de acreditación**

- Para tener derecho a examen ordinario y extraordinario, el estudiante debe cumplir con los porcentajes de asistencia que establece el Estatuto Escolar vigente.
- Calificación en escala del 0 al 100, con un mínimo aprobatorio de 60.

# **Criterios de evaluación**

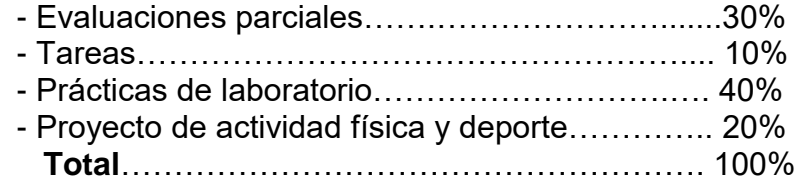

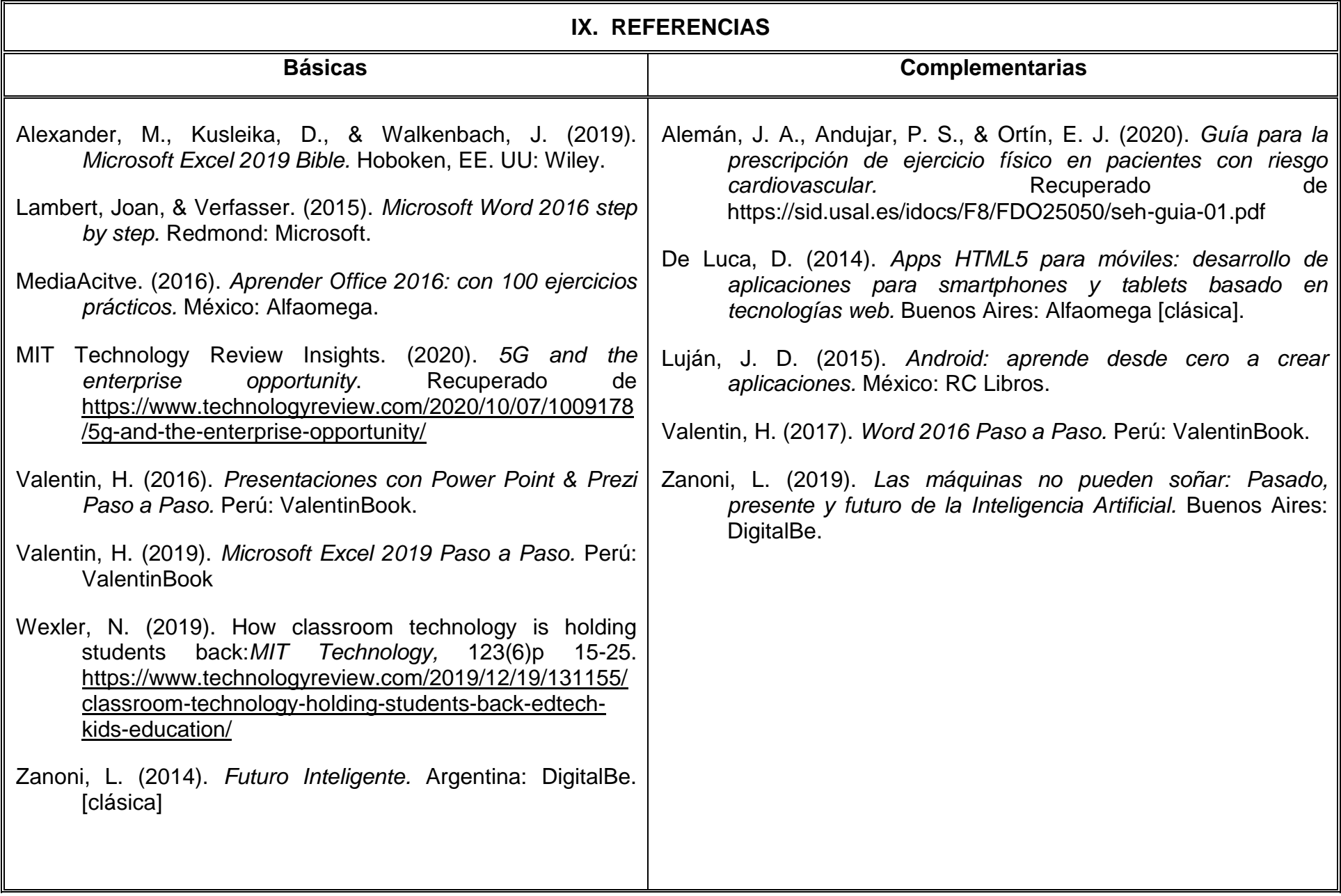

# **X. PERFIL DEL DOCENTE**

El docente que imparta la unidad de aprendizaje, Tecnologías de la Información y la Comunicación debe contar con título de Licenciatura en sistemas informáticos, Ingeniería en computación o área afín, preferentemente con estudios de posgrado en Tecnologías de la información y la comunicación y dos años de experiencia docente. Ser proactivo, analítico y que fomente el trabajo en equipo.